## Comment accéder à E-Lyco

## Sur le site du **Collège LA REINETIERE**

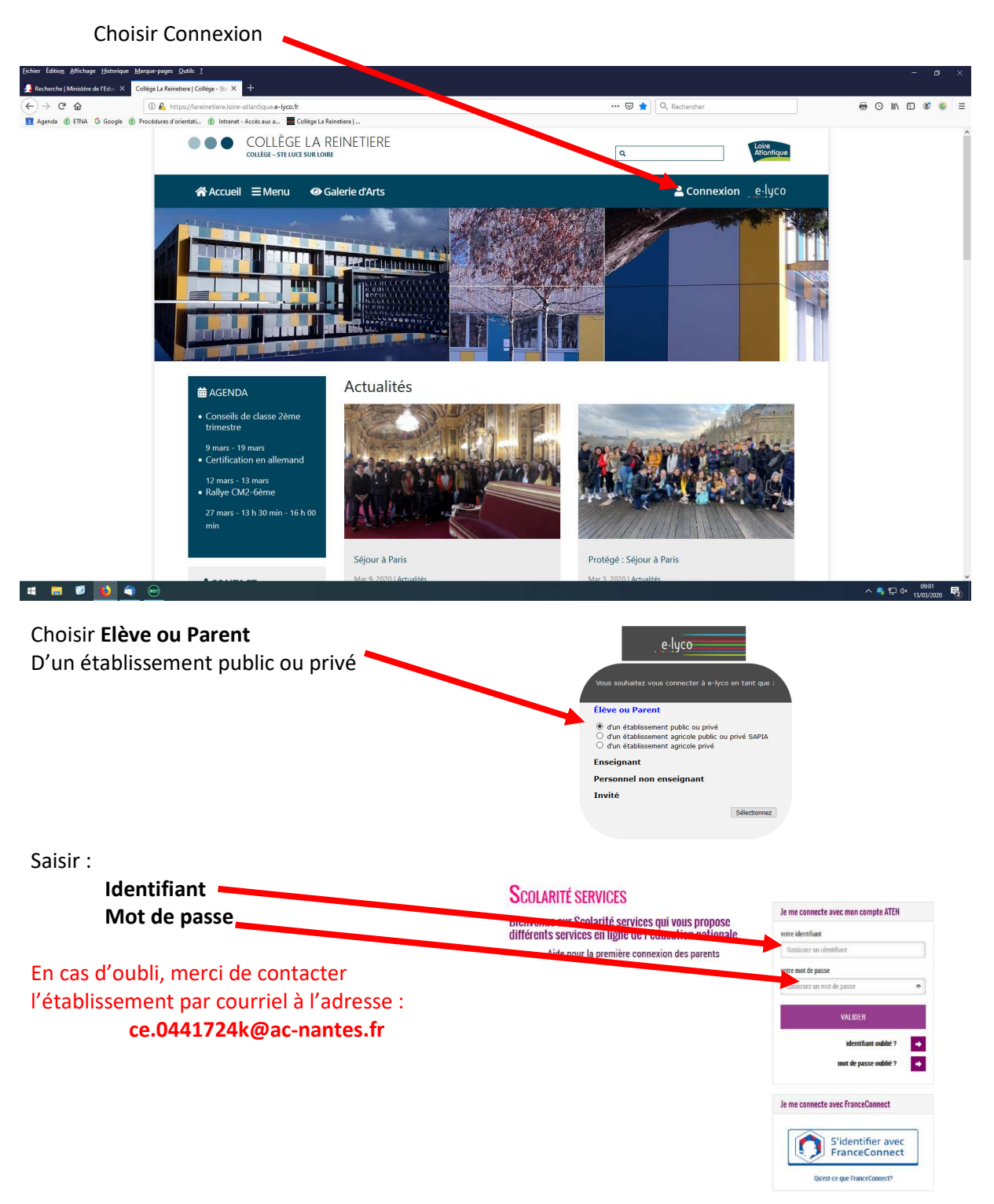